# **ÉPREUVE OPTIONNELLE D'INFORMATIQUE AU BACCALAURÉAT**

# **ASIE 1989**

### **Première partie (sur 5 points)**

*Le candidat choisira un des deux sujets proposés et le traitera en une ou deux pages (200 à 300 mots), de façon claire et précise.*

#### **SUJET A :**

Expliquez, en vous appuyant sur quelques exemples précis, pourquoi l'évolution de l'informatique a entraîné la diminution progressive des effectifs de certains métiers de l'informatique et l'apparition d'autres professions dans ce secteur.

#### **SUJET B :**

En vous appuyant sur votre expérience de l'informatique dans les établissements scolaires, vous expliquerez les rôles présents et futurs que peut jouer, à votre avis, l'utilisation d'ordinateurs par les élèves.

### **Deuxième partie** (sur 4 points)

Dans de nombreux programmes, on doit saisir des données et vérifier qu'elles appartiennent à un ensemble précis. Donnez un exemple de ce genre de situation.

Pour cet exemple, proposez un algorithme qui permette de saisir et de vérifier une donnée, et d'offrir si nécessaire à l'utilisateur le moyen de la redonner. On se place dans la perspective d'une traduction vers BASIC, LSE ou PASCAL.

### **Troisième partie** (sur 11 points)

Problème posé : impression d'un télégramme et calcul de son coût.

Le texte d'un télégramme est donné sous forme d'une chaîne limitée à 240 caractères (espaces compris).

Il ne comporte aucun signe de ponctuation. Pour séparer deux mots, on n'utilise qu'un seul espace et il n'y a pas d'espace ni au début ni à la fin du texte.

Le coût d'un télégramme est calculé selon les règles suivantes :

- chaque mot comportant 10 caractères au maximum, compte pour une unité ;

- pour les mots de plus de 10 caractères, on compte une unité supplémentaire pour chaque tranche entamée de 10 caractères.

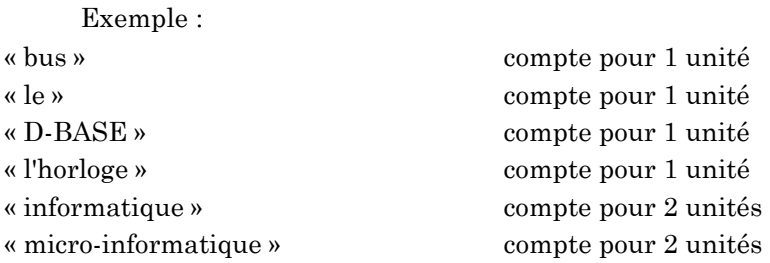

- la taxe de base est de 33 francs jusqu'à 25 unités, à laquelle on ajoute 12 francs pour chaque tranche entamée de 10 unités supplémentaires.

Exemples :

- 15 unités coûtent 33 F ; - 28 unités coûtent 45 F ;

- 58 unités coûtent 81 F.

Travail demandé :

- Rédigez l'analyse de ce problème. Comment représenter le télégramme en mémoire ?

- En supposant le télégramme rangé dans la structure que vous venez de proposer, écrire (en BASIC, LSE ou PASCAL) un programme qui calcule son coût.

# **ANTILLES, 1989**

#### **Première partie** (sur 5 points)

*Le candidat choisira un des deux sujets proposés et le traitera en une à deux pages (200 à 300 mots), de façon claire et précise.*

### **SUJET A :**

Le tableau suivant, extrait du Monde Informatique du 21 septembre 1987, présente une répartition des offres d'emploi selon les 6 rubriques définies par l'APEC (Association Pour l'Emploi des Cadres), en moyenne mensuelle.

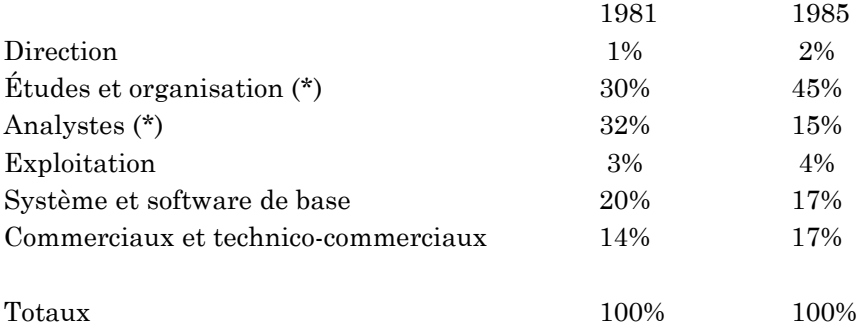

A votre avis, quelles sont les raisons de l'évolution de la demande pour les deux métiers marqués d'un astérisque ?

#### **SUJET B :**

Une entreprise décide d'informatiser son service du personnel. Quels sont les problèmes posés par la création d'un fichier du personnel ? A quelles obligations cette création est-elle soumise ?

#### **Deuxième partie** (sur 5 points)

Qu'appelle-t-on un compilateur ? Quel est son rôle ? A quels moments intervient-il dans le fonctionnement d'un ordinateur ?

## **Troisième partie** ( 10 points )

On suppose un examen comportant 4 épreuves écrites obligatoires (le coefficient figure entre parenthèses) : Anglais (2), Français (3), Mathématiques (3) et Physique (2). Un candidat absent à une de ces épreuves obtient 0 à celle-ci. Chaque candidat peut en outre composer dans des épreuves optionnelles (deux au maximum) pour lesquelles seuls les points supérieurs à 10 sont pris en compte, comme indiqué dans l'exemple suivant.

Voici un exemple de résultats :

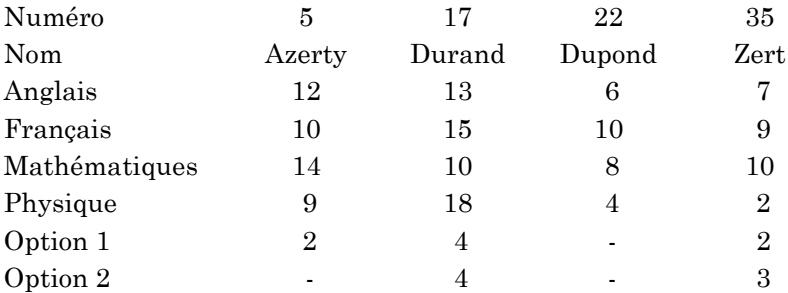

Pour résoudre ce problème, on suppose qu'il y a moins de cent candidats.

1) Quelle(s) structure(s) de données proposez-vous pour stocker les informations de l'examen ?

2) Ecrire un programme en BASIC, LSE ou PASCAL qui permette la saisie des données. On ne demande pas de programmer le contrôle de la validité de ces données.

3) On souhaite proposer au jury une aide à la délibération en faisant afficher les résultats. Les calculs sont faits en considérant les notes des quatre épreuves obligatoires.

- Un candidat ayant un total pondéré (c'est-à-dire en tenant compte des coefficients) supérieur ou égal à 100 est déclaré reçu.

- Un candidat ayant un total pondéré inférieur à 80 est ajourné.

- Un candidat ayant un total pondéré supérieur ou égal à 80 et strictement inférieur à 100 doit passer l'oral.

De plus on souhaite donner les résultats supplémentaires suivants :

- si le candidat doit passer l'oral : le nombre de points manquants pour que le candidat soit déclaré reçu directement ainsi que le nombre de points obtenus pour les options
- si le candidat est déclaré refusé : le nombre de points manquants pour arriver à 80 (oral).

Rédiger l'analyse de ce travail.

N.B. On tiendra le plus grand compte de la qualité de la rédaction : clarté, concision, précision, documentation.

# **AMÉRIQUE DU NORD 1989**

# **Première partie** (sur 5 points)

*Le candidat choisira un des deux sujets proposés et le traitera en une ou deux pages (200 à 300 mots), de façon claire et précise.*

# **SUJET A :**

L'histoire de l'informatique débute au milieu du XXème siècle dans le contexte de la seconde guerre mondiale et, dès lors, dans un temps très bref, vont se succéder des générations d'ordinateurs. Citez les grandes étapes de cette évolution en précisant les solutions techniques employées.

# **SUJET B :**

On a proposé en 1986 de classer les informaticiens en trois grandes catégories :

- les informaticiens à "forte coloration technique" ;
- les informaticiens "tournés vers les applications" ;
- les spécialistes à "vocation commerciale" ;

Donner, en argumentant votre réponse, un exemple de métier pour chacune d'elles. Cette classification vous semble-t-elle complète ?

#### **Deuxième partie** (sur 4 points)

Pour réaliser de beaux affichages, on veut écrire une procédure (pour certains langages on dit aussi sous programme) qui aère un mot en insérant un espace entre chacun des caractères de ce mot.

Plus précisément, une chaîne de caractères composée uniquement de lettres, MOT1, sera fournie à la procédure, et celle-ci fabriquera une autre chaîne, MOT2, à partir de MOT1.

Par exemple, si la chaîne EXAMEN est fournie à la procédure, alors cette dernière engendre la chaîne : E X A M E N

Écrire, en BASIC, LSE ou PASCAL la procédure AERER.

#### **Troisième partie** (sur 11 points)

Un amateur de mots croisés décide d'utiliser des moyens informatiques pour obtenir, devant un problème particulier, des mots pouvant correspondre à la solution. Pour cela il décide de collecter un ensemble de mots comportant de deux à huit caractères (au maximum 1 500 mots).

1) Cet ensemble est déjà constitué, et stocké sur disquette sous la forme de votre choix. Décrivez ce choix.

2) On se propose d'étudier un programme qui permette, suivant le désir de l'utilisateur, d'éditer une liste "complète" de mots d'une longueur donnée ou d'éditer une liste "sélective".

La liste "complète" nécessite uniquement la connaissance de la longueur des mots (en nombre de caractères).

Une liste "sélective" nécessite en outre que soient précisées :

- une lettre, ou un assemblage de lettres contiguës,

- la position dans le mot de cette lettre, ou de la première de ces lettres.

Par exemple, la recherche des mots de 6 caractères contenant RAS à partir de la deuxième position nécessite d'entrer successivement : 6,RAS,2. On peut ainsi obtenir : ERASME, GRASSE, etc.

Si l'assemblage de lettres proposé ne figure pas dans la documentation enregistrée, le message : "Aucun mot ne répond à la question" s'affichera sur l'écran.

a) Donner la structure générale du programme avec les noms des procédures nécessaires.

b) Écrire un algorithme pour chacune des procédures citées à la question précédente.

c) Coder la procédure de recherche et d'édition d'une liste sélective en BASIC, LSE ou PASCAL, en utilisant la fonction qui permet d'extraire une sous-chaîne d'une chaîne.

**N.B.** On tiendra le plus grand compte de la qualité de la rédaction : clarté, concision, précision, documentation.